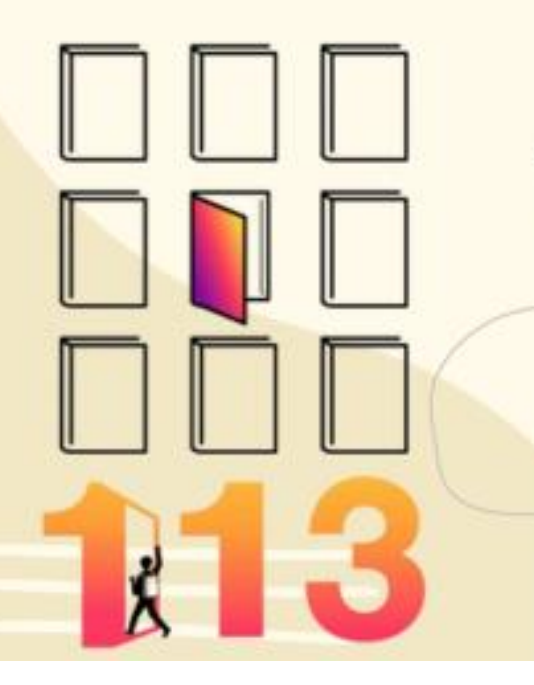

 $\ddot{\circ}$ 

指導單位:教育部國民及學前教育署 主辦單位:苗栗縣政府教育處、新竹市政府教育處、新竹縣政府教育局 承辦單位:國立苗栗高級商業職業學校

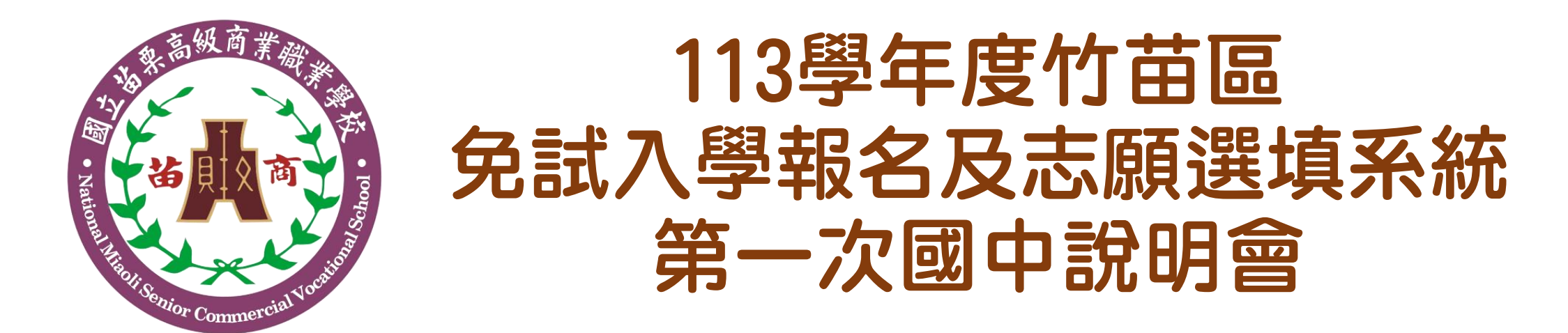

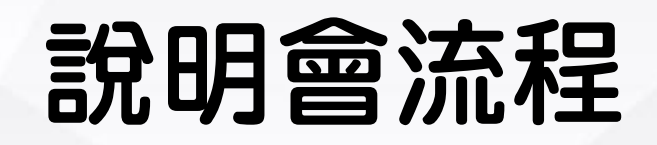

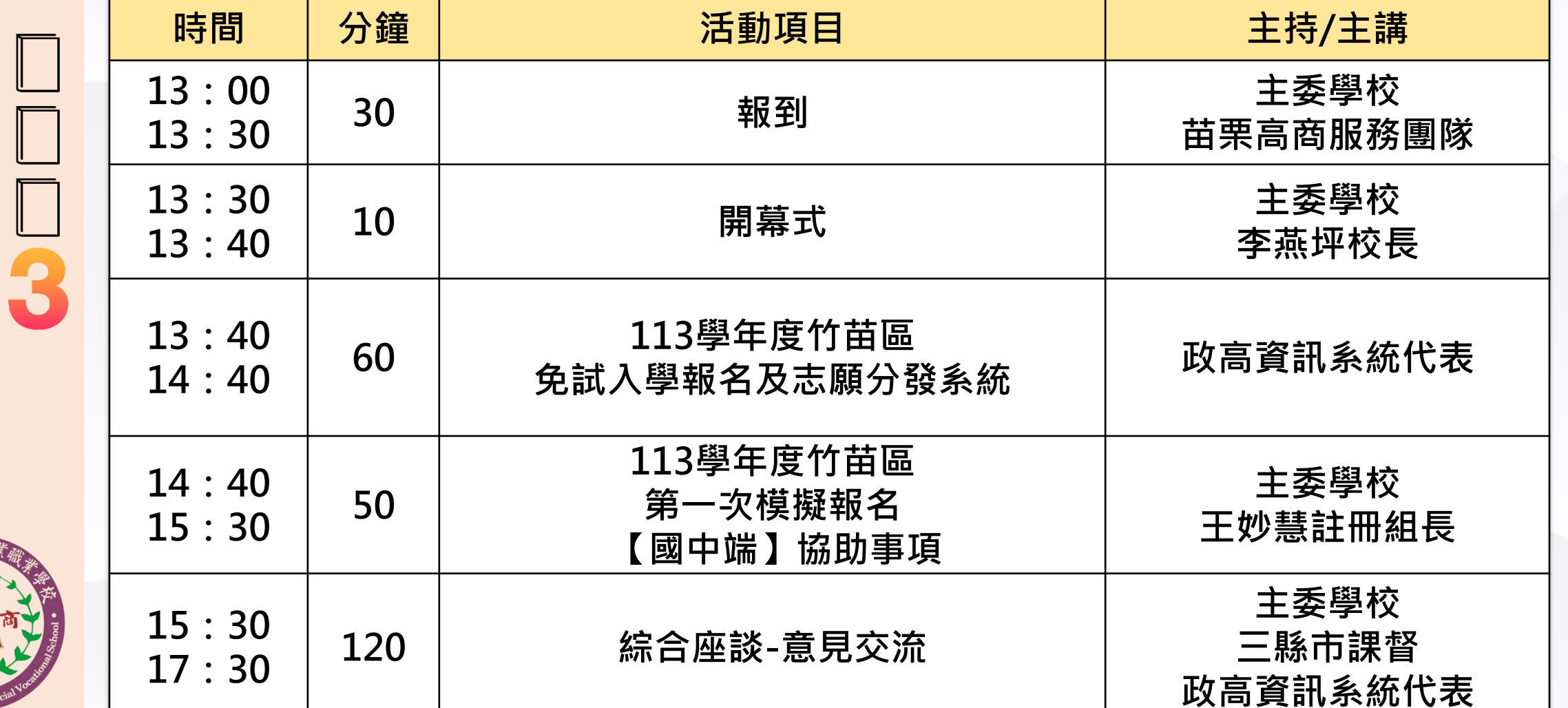

 $\mathbf{R}$ 

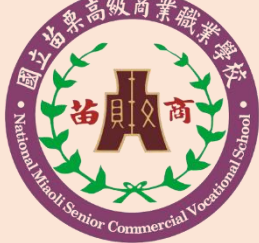

第一次模擬選填確認領取資料

 $\Box$ 113

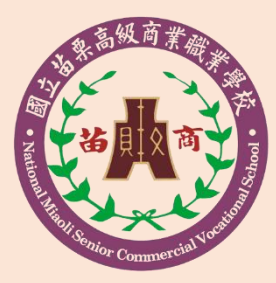

1.系統操作說明講義:1份 2.系統登入帳密:信封袋彌封 3.模擬選填重要日程表:1張 4.模擬報名時間分配表:1張 5.集體報名(模擬)作業自我檢核表:1張 6.報名作業[國中端]注意事項:2張 7.外箱:班級人數500人以下,一個紙箱 8.一般生紙袋:1班1袋 9.特殊生紙袋:1校1袋為原則

### 第一次模擬志願選填及報名作業大綱

第一次模擬選填重要日程說明

- 2 模擬報名時段分配說明
- 模擬報名程序
- 退件樣態說明
- 特殊身分證明文件
- 補件程序
- 模擬報名及分發作業注意事項

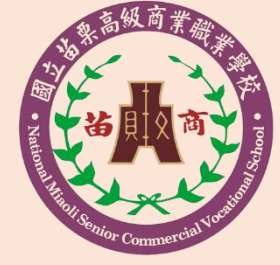

 $\mathbf{1}$ 

 $\Box$ 

### 第一次模擬選填重要日程說明1/2

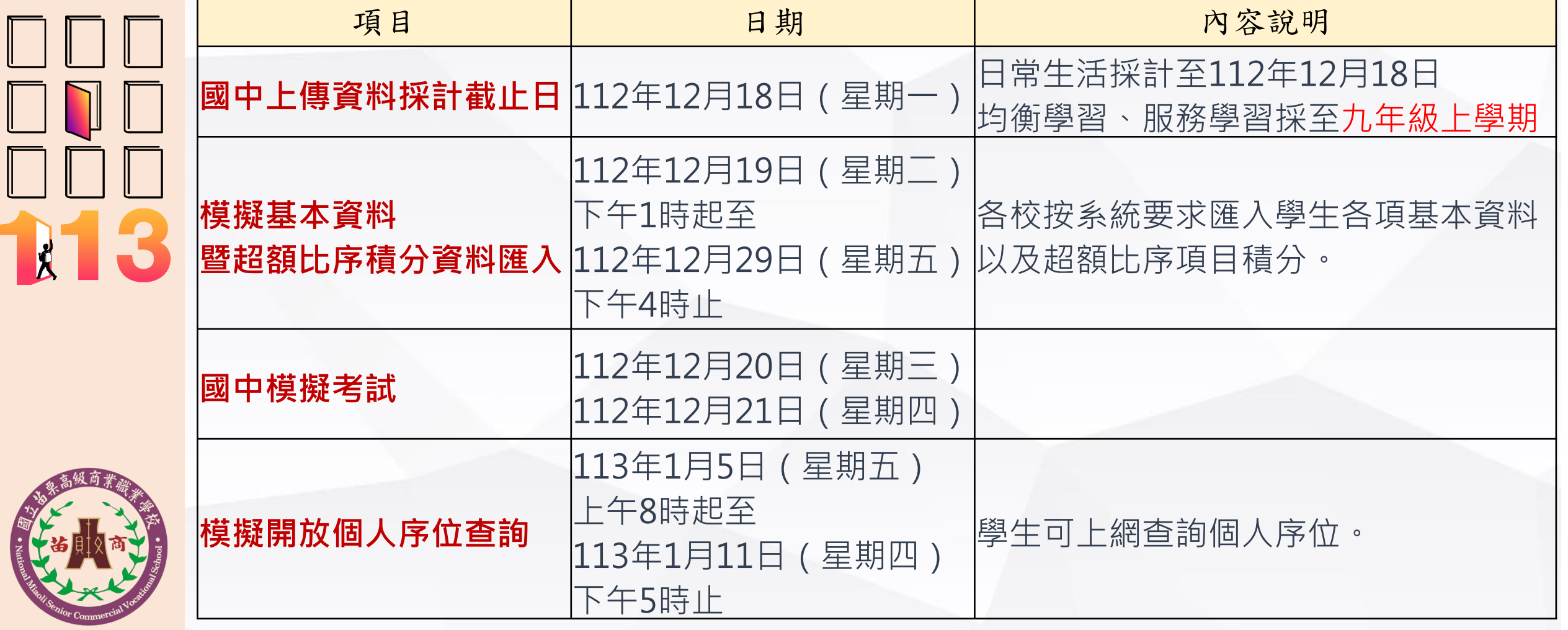

### 第一次模擬選填重要日程說明2/2

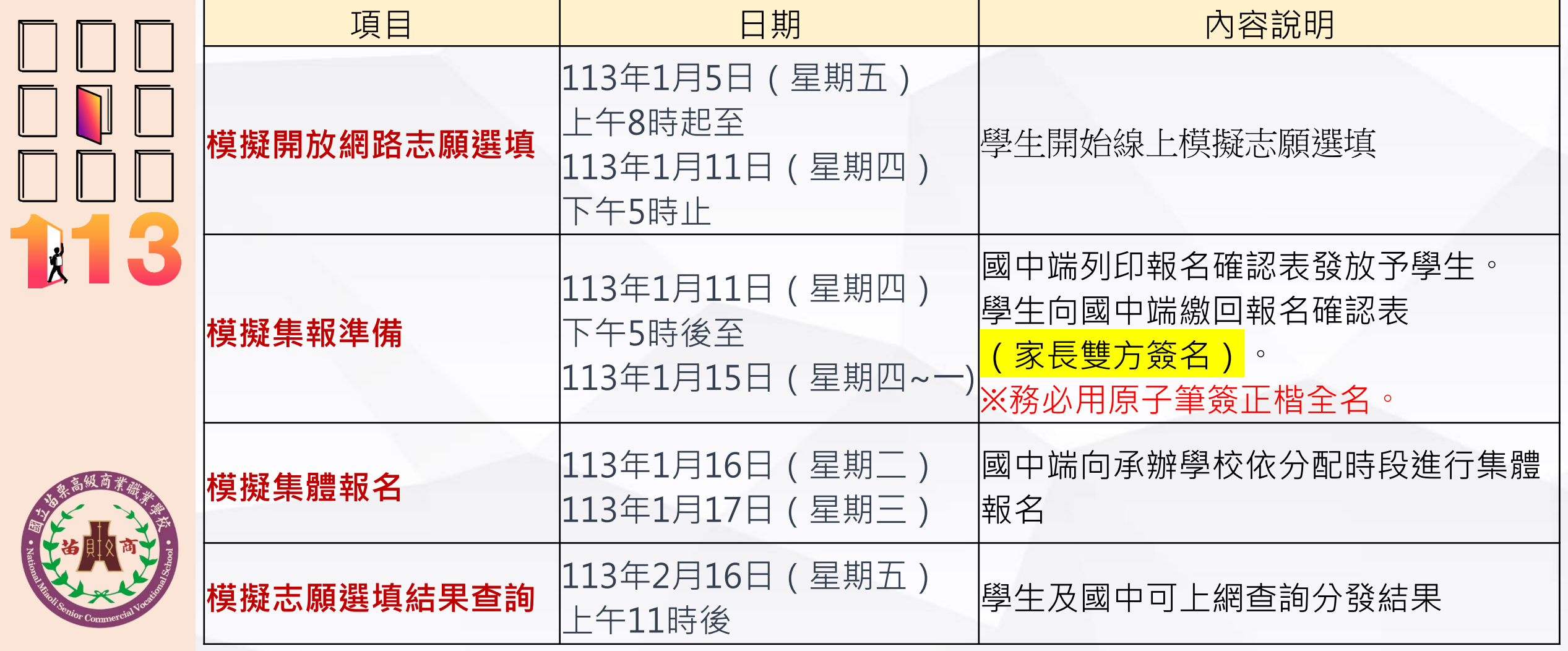

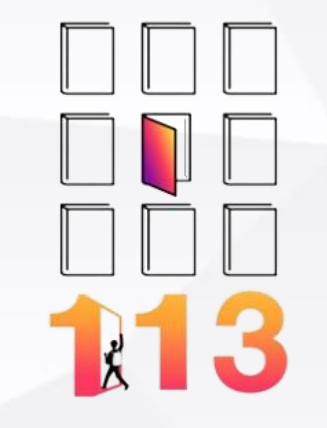

## 2. 模擬報名時段分配説明

請參閱模擬報名時間分配表

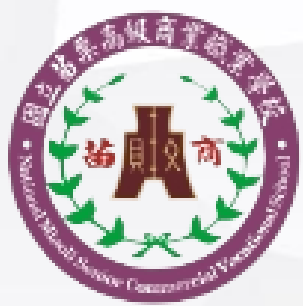

國立苗栗高級商業職業學校 National Miaoli Senior Commercial Vocational School

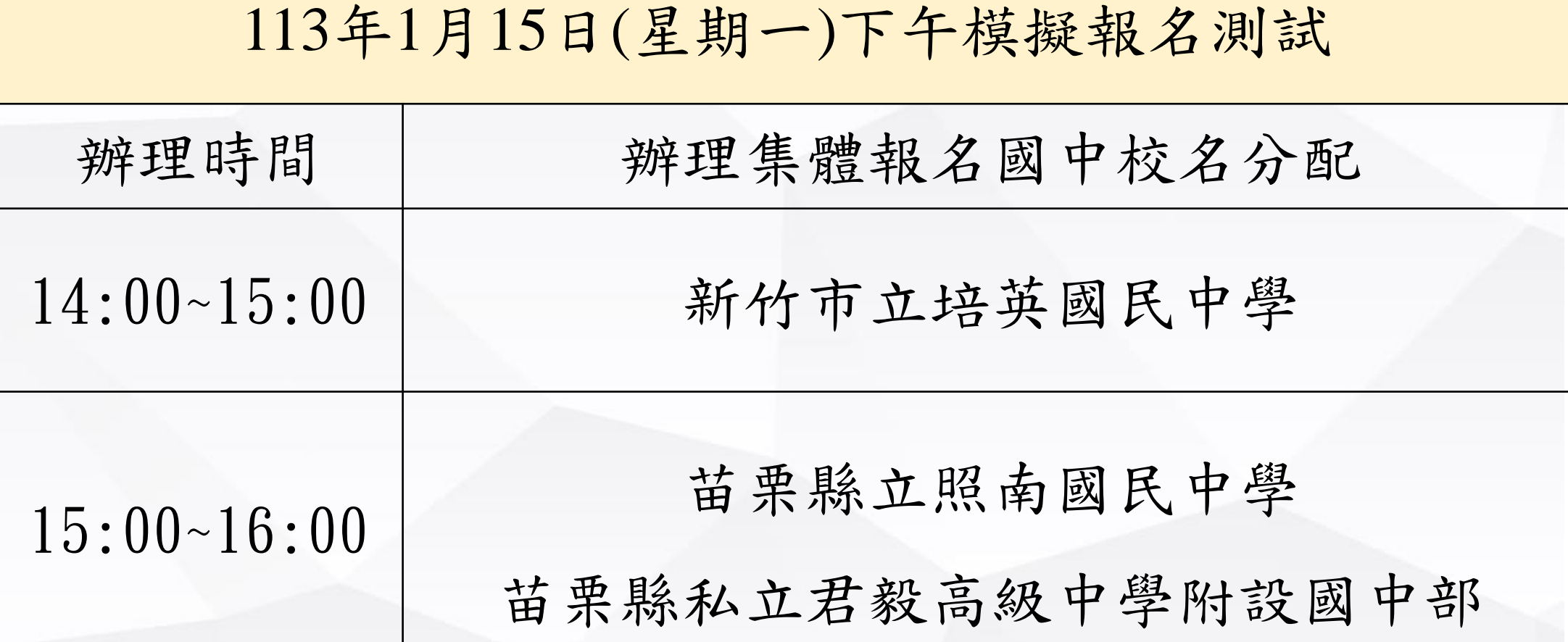

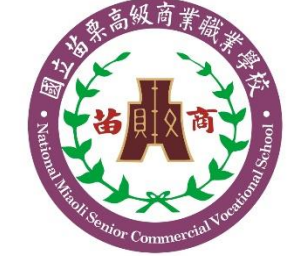

模擬報名時段分配説明

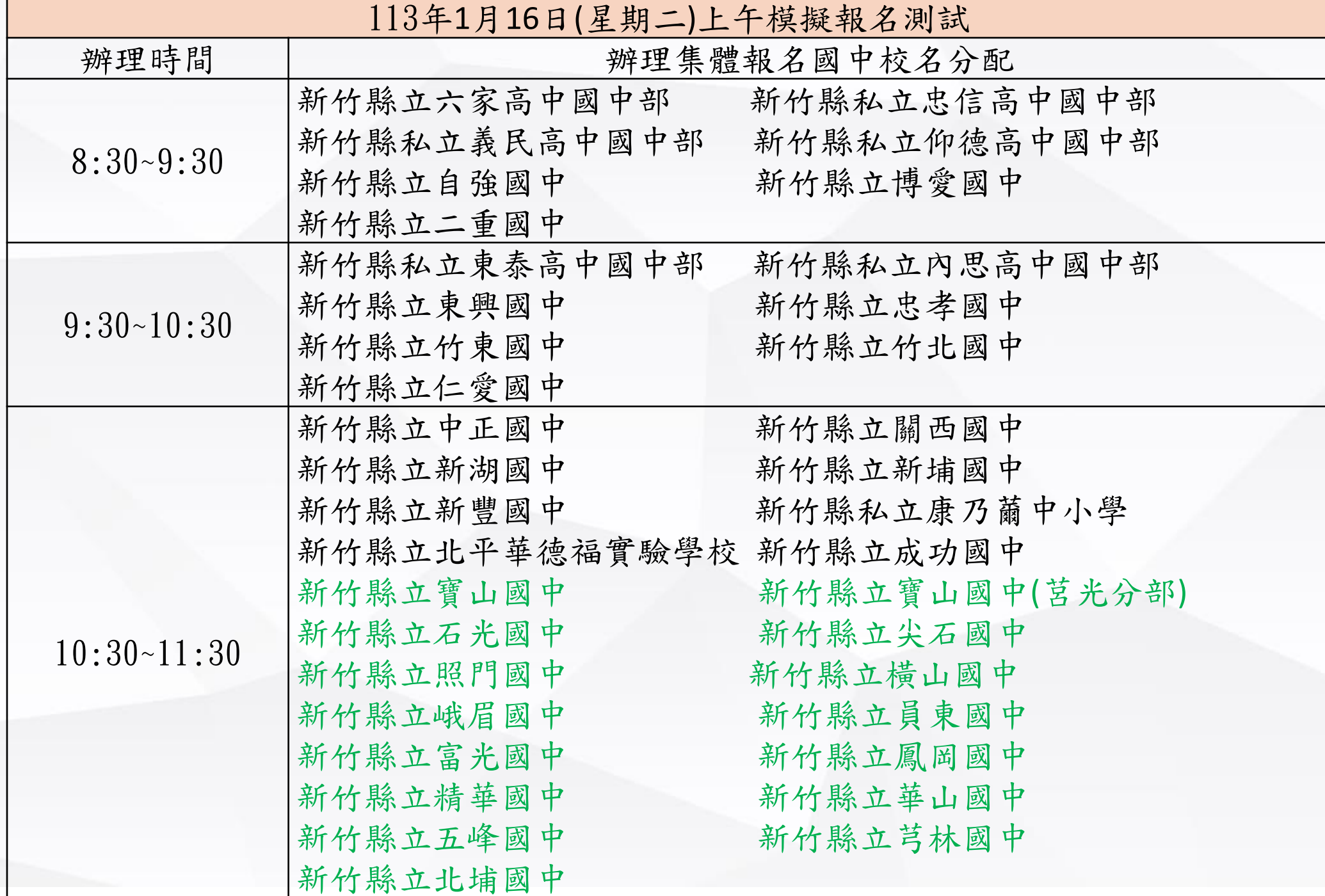

模擬報名時段分配説明

 $\overline{O}r$  Comm

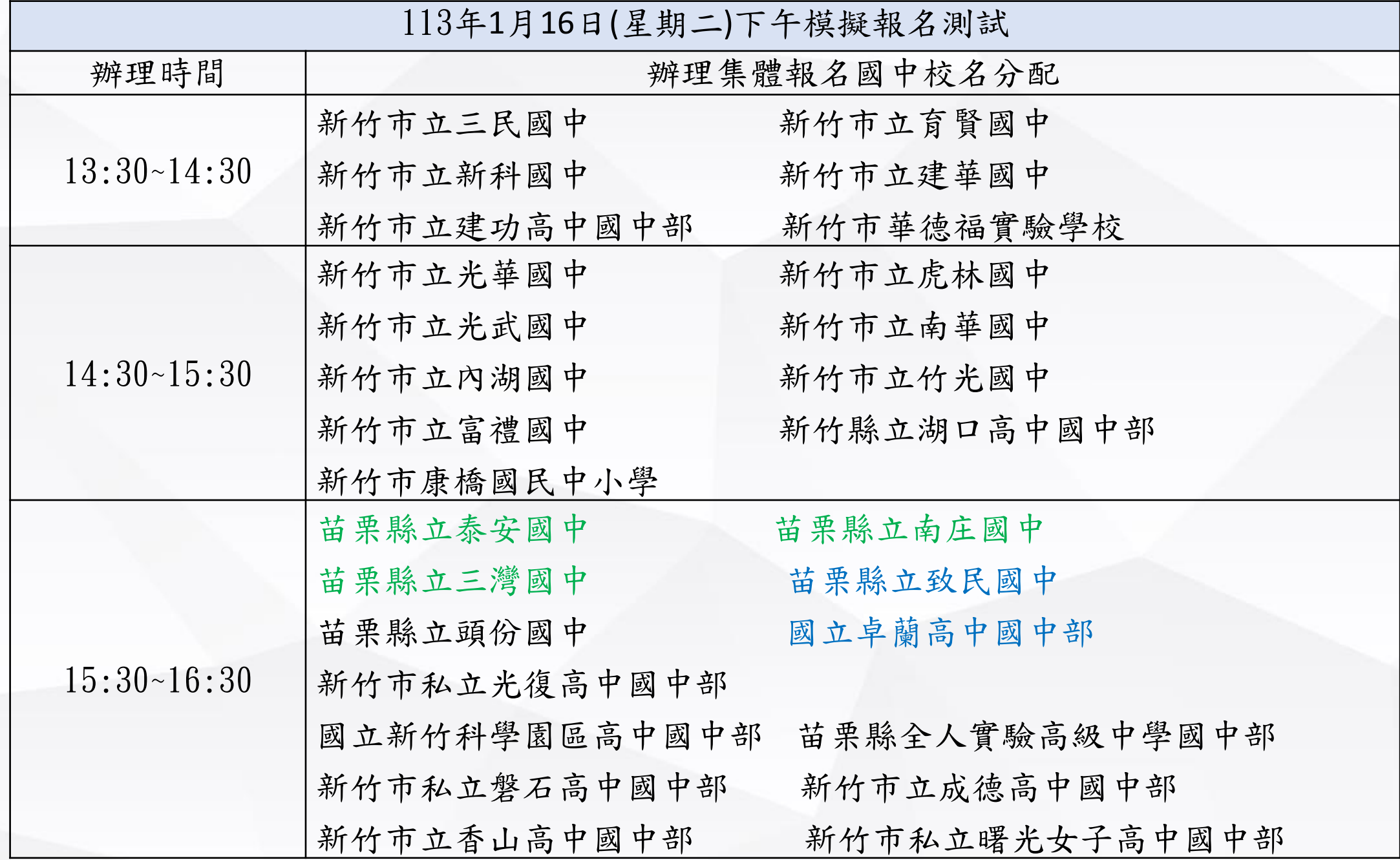

模擬報名時段分配説明

 $^{l_{{\mathcal O}_{\mathcal P}}}\mathrm{Comm}$ 

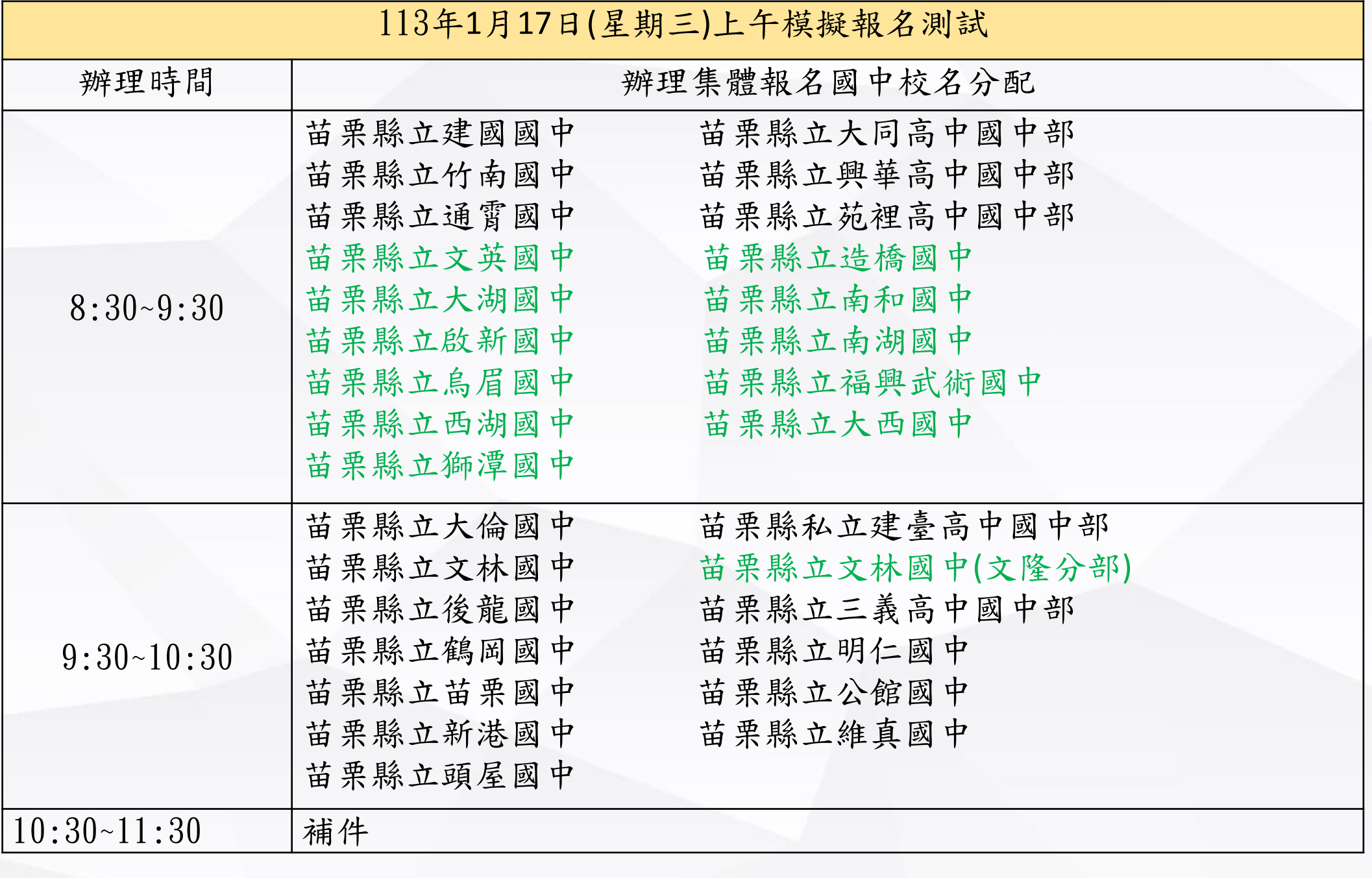

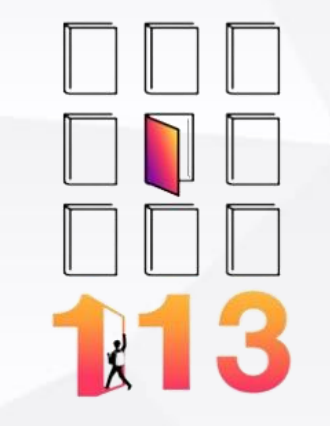

# 3.第一次模擬報名程序

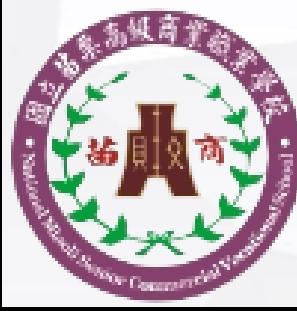

國立苗栗高級商業職業學校 National Miaoli Senior Commercial Vocational School

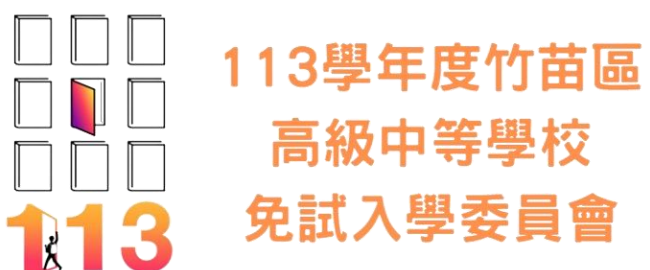

## 報名場地配置圖(本校立人樓二樓)

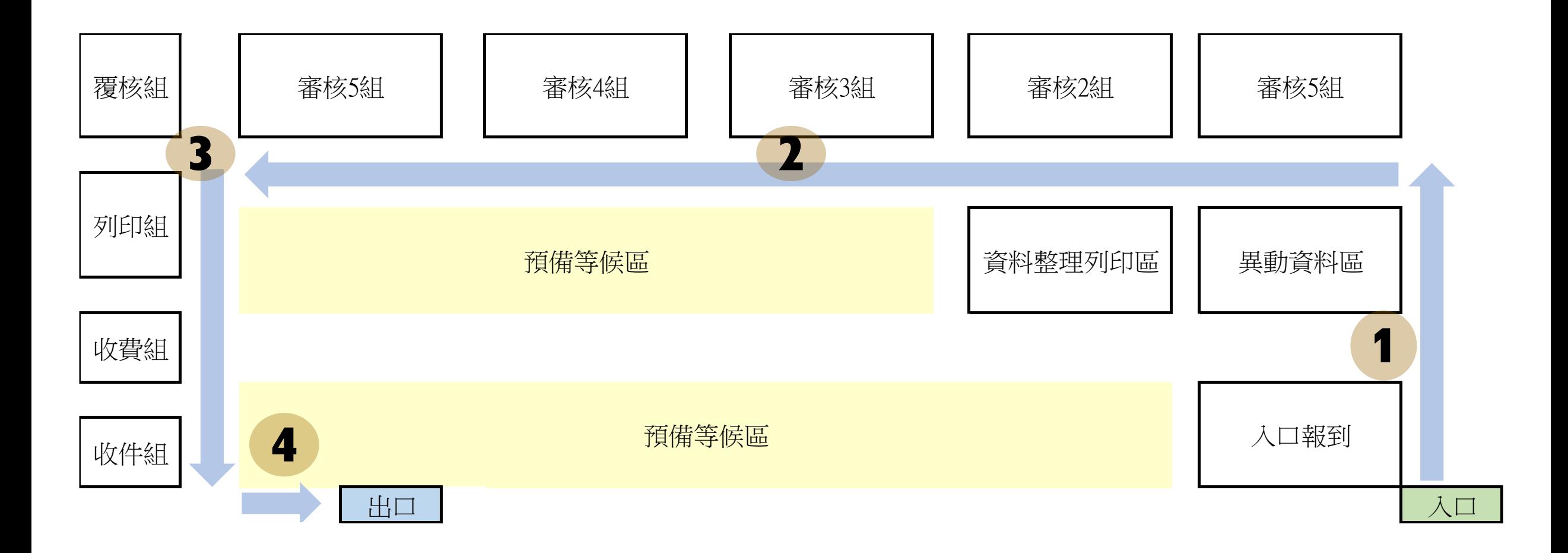

#### **國中端報名前置作業**

1.列印學生報名志願表(發給學生帶回給家長確認後簽名)。

2.回收學生報名志願表(身分證明文件檢核)。

3.驗證學生報名志願表MD5碼 ( 資訊系統平臺設定報名 ) 。

4.列印學生證明文件影本黏貼表,並將學生證明文件黏貼至此表 ( 蓋妥承辦人職章、教務 處戳章及與正本相符章)。

5.列印總表(報名人數總表、報名學生名冊、須附證明文件學生名冊、報名費試算表、報 名費優待學生名冊、不需附證明文件學生名冊,並蓋妥承辦人職章及教務處戳章)。 6.報名費(匯款至112學年度竹苗區高級中等學校免試入學委員會承辦學校公庫帳戶)。

#### **國中端攜帶報名資料至承辦學校集體報名**

1.學生報名資料箱 ( 含A04學生報名志願表、A08學生證明文件影本黏貼表 ) 。

- 2.A05報名人數總表。
- 3.A06報名學生名冊。

4.A07須附證明文件學生名冊。

5.A09報名費試算表。

8.**報名費(匯款收據)**。

6.A10報名費優待學生名冊。

7.A14不需附證明文件學生名冊。 ※ 攜帶職章、教務處戳章及與正本相符章。

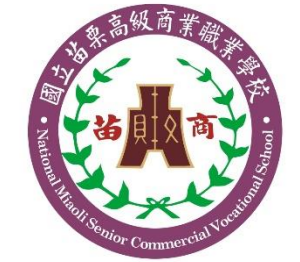

#### 國 立 苗 栗 高 級 商 業 職 業 學 校

National Miaoli Senior Commercial Vocational School

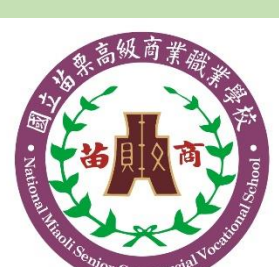

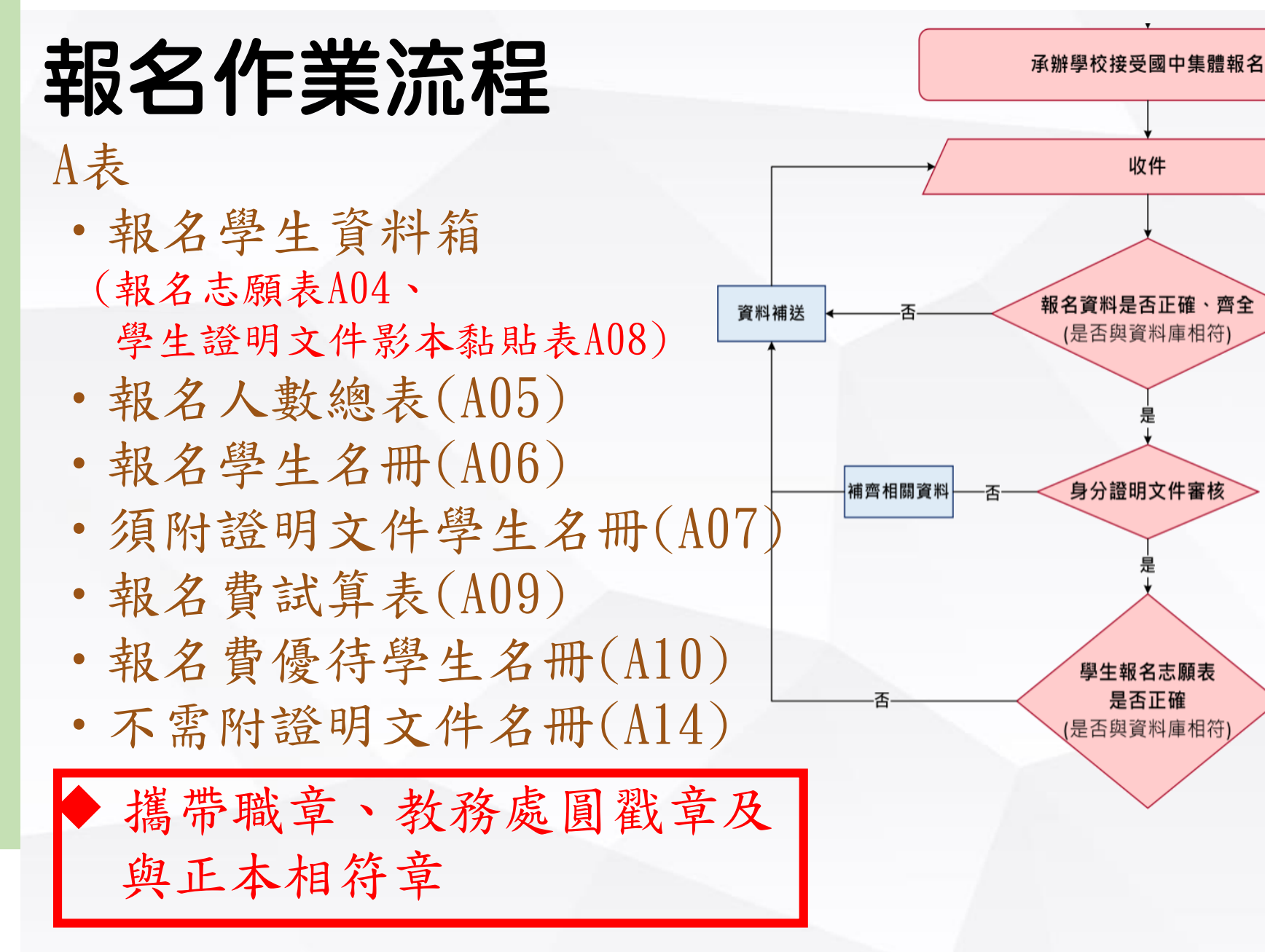

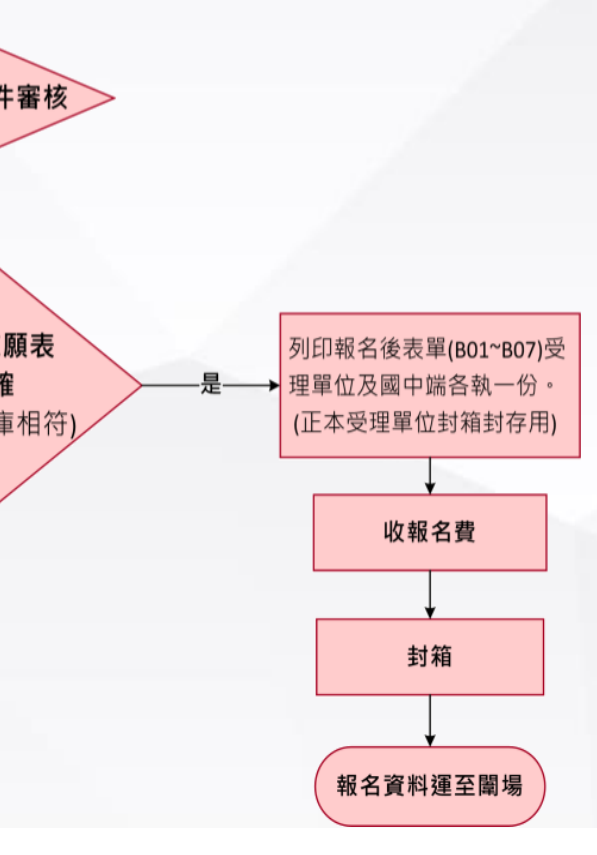

#### 1. 扶助弱勢(偏遠/非山非市等)排外名單請國中端於 113.01.02前提供。

- 2. 日常生活表現評量:獎懲資料請輸入原始支數, 系統會計 算處理;請勿自行以功過相抵處理。
- 3. 繳費方式依竹苗區免試集報作業注意事項:請以匯款方式 線至本校(苗栗高商)帳戶,盡量勿現場繳交現金。 提醒事項:

(1)記得攜帶繳費證明(含ATM)。(模擬報名免附) (2)本年度代辦費採後補方式。

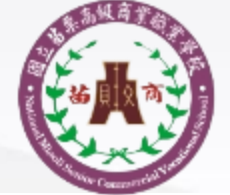

國立苗栗高級商業職業學校 National Miaoli Senior Commercial Vocational School

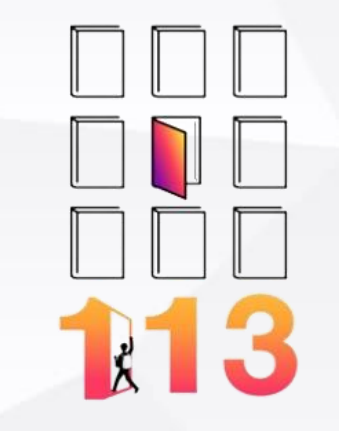

# 4.退件樣態說明

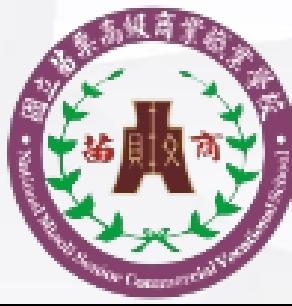

國立苗栗高級商業職業學校 National Miaoli Senior Commercial Vocational School

### 退件樣態說明

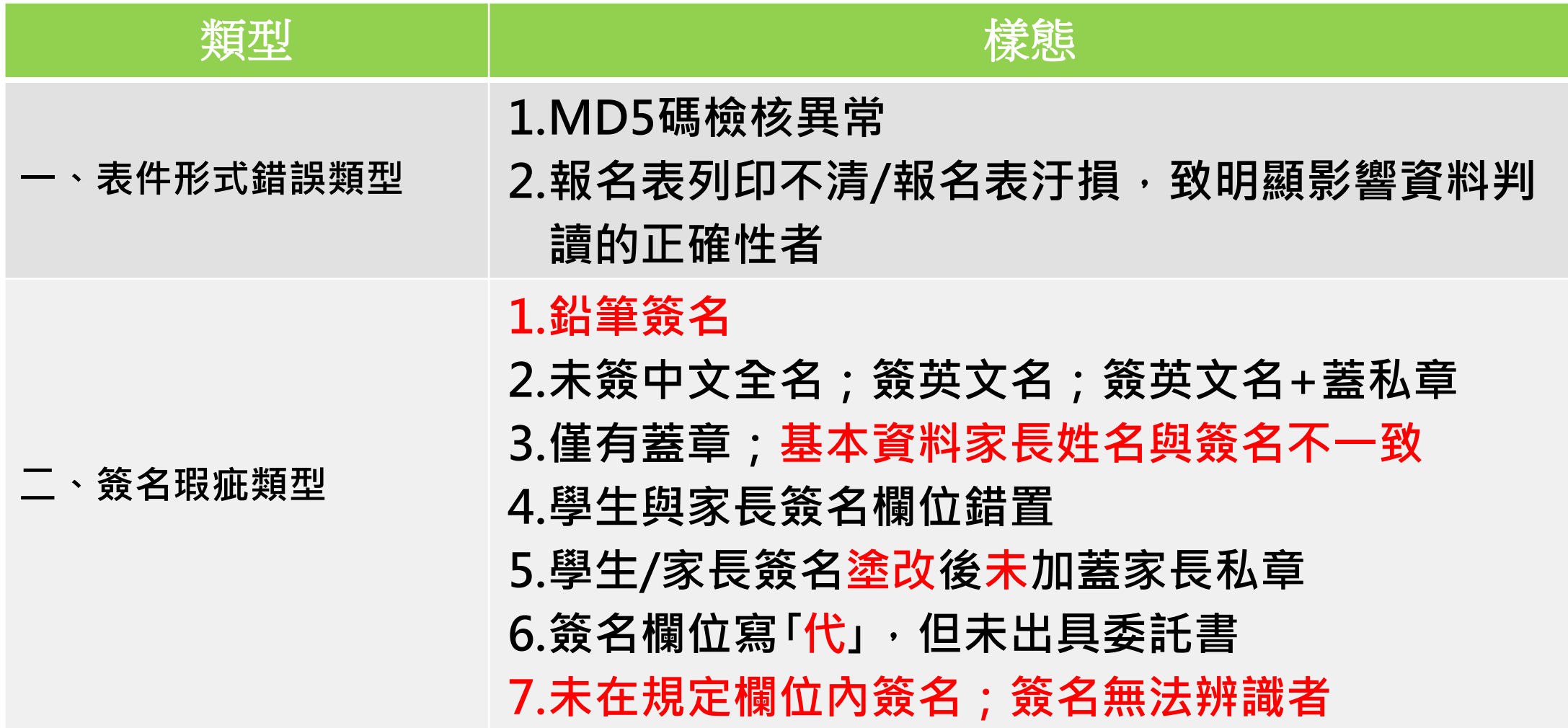

### **報名表範例(A04)**

#### MD5檢核碼 1196FD75E81503A119

第1頁/共1頁

#### 【學生基本資料】■集體報名(學校:測試國中

□個別報名

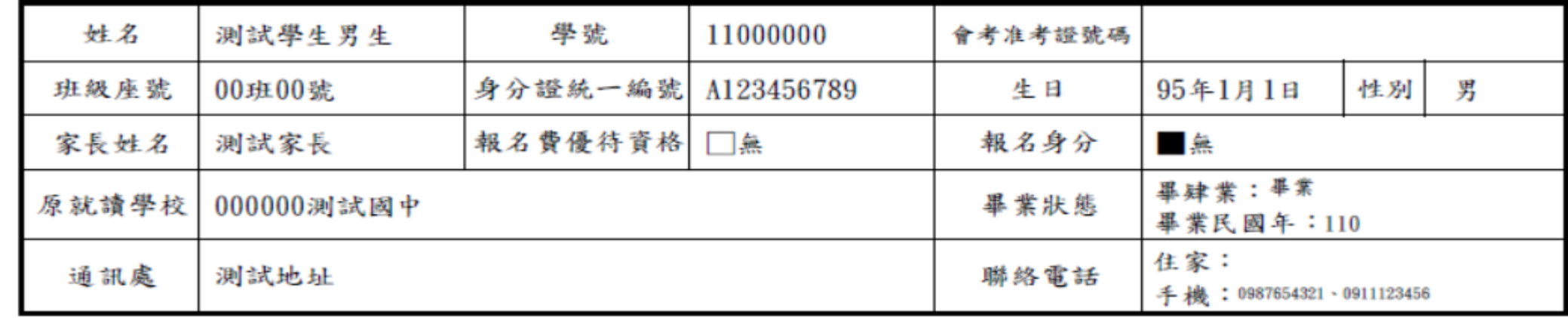

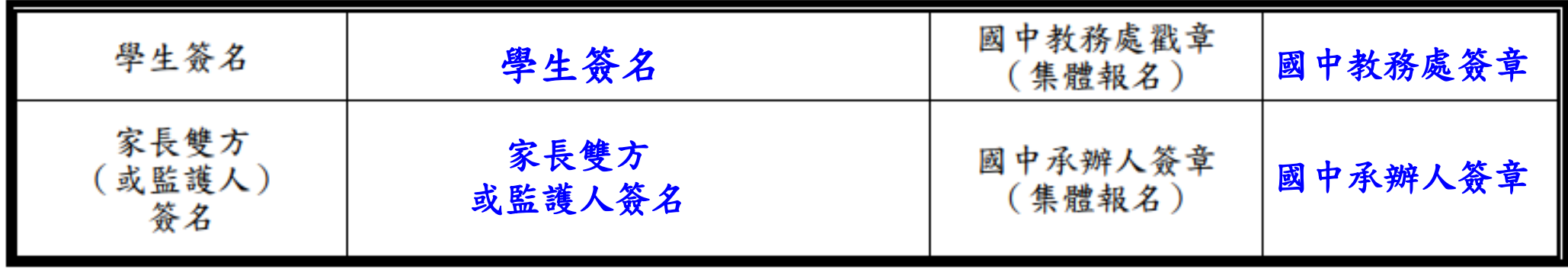

### 退件樣態說明

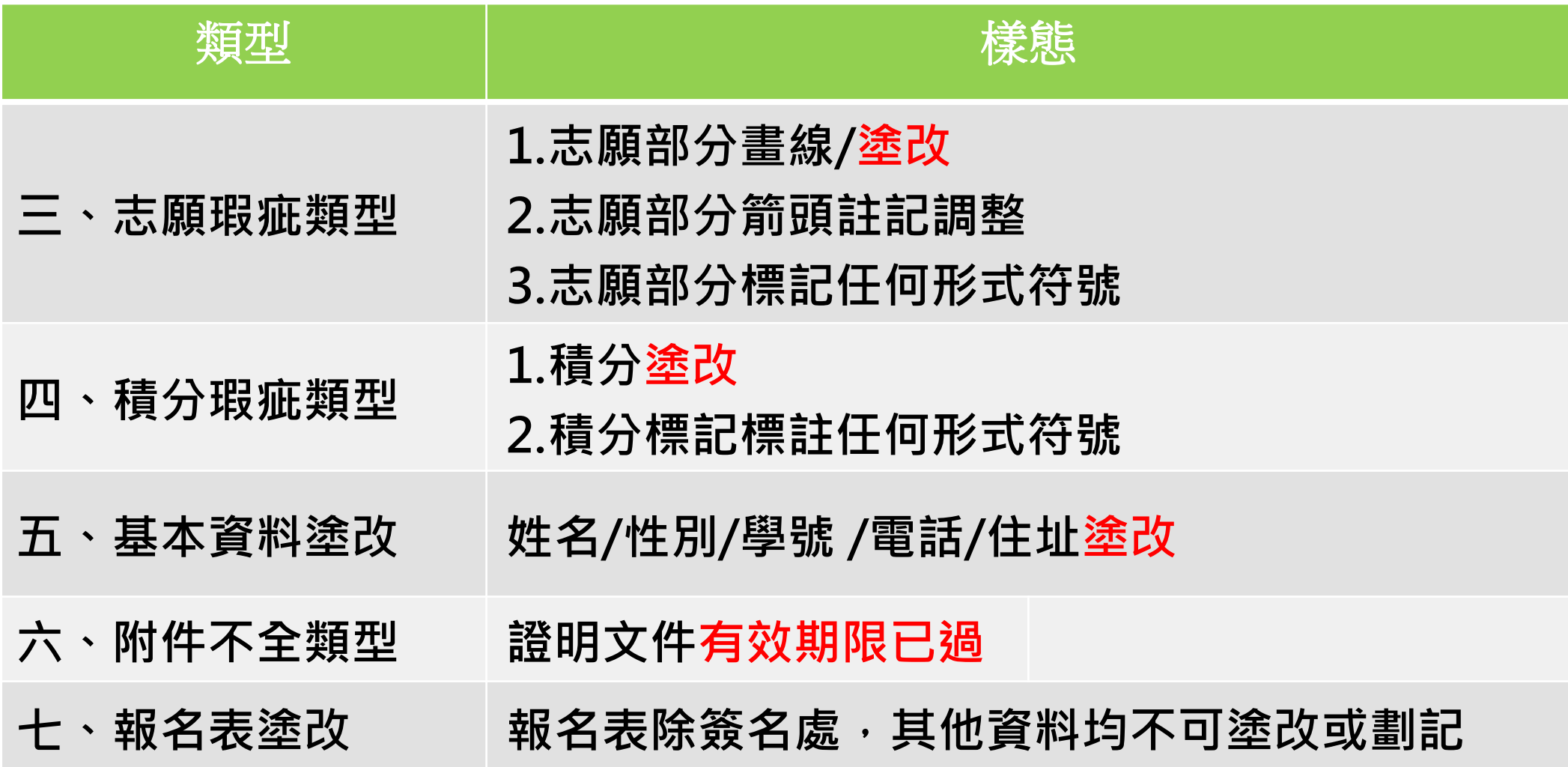

## 報名表範例(A04)

#### 【多元學習表現】合計40 分 (本項總分54分,採計上限40分)

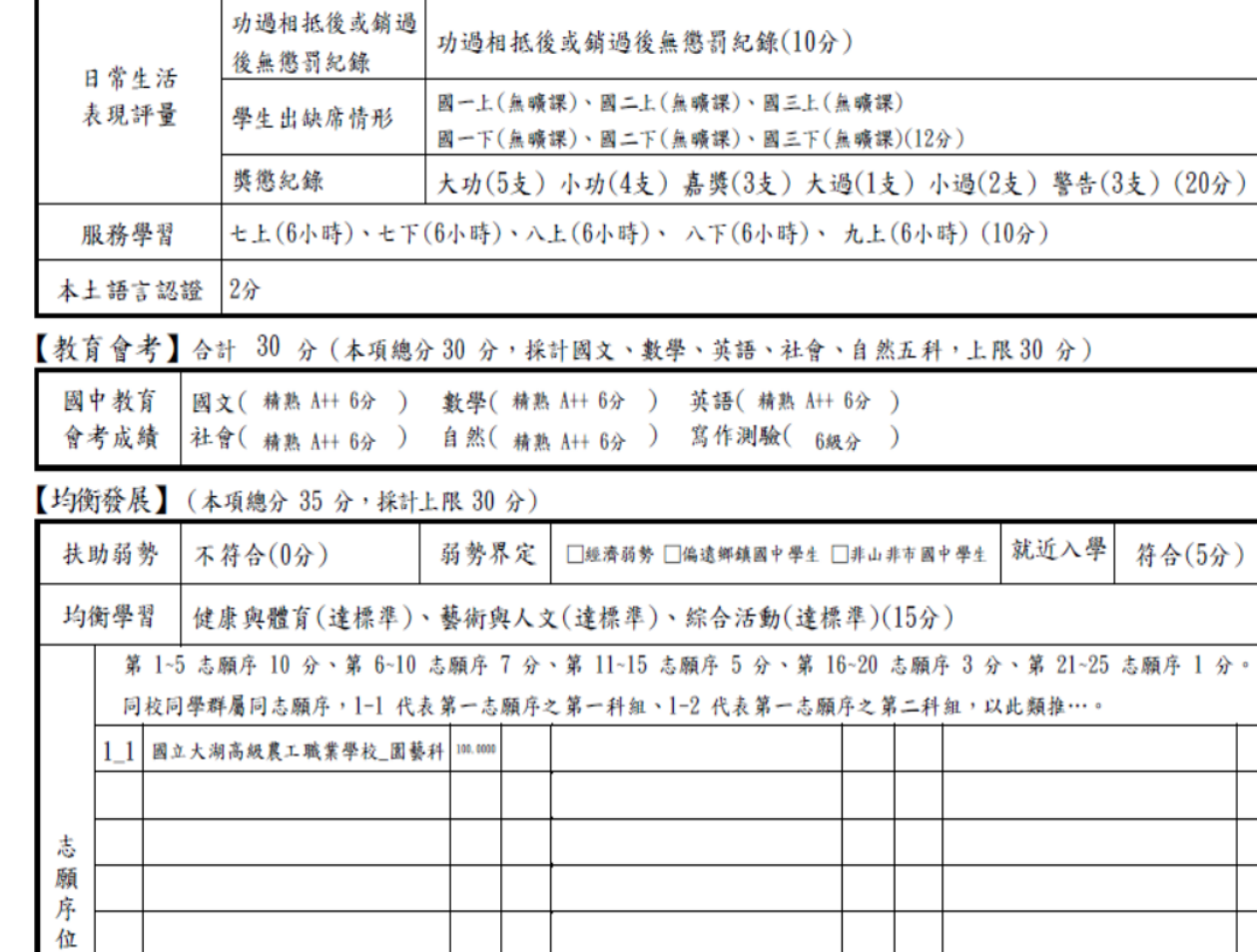

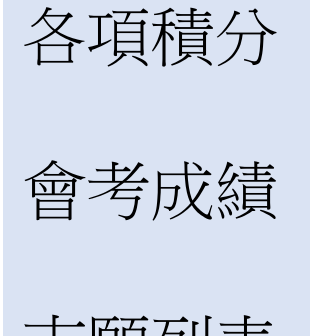

志願列表

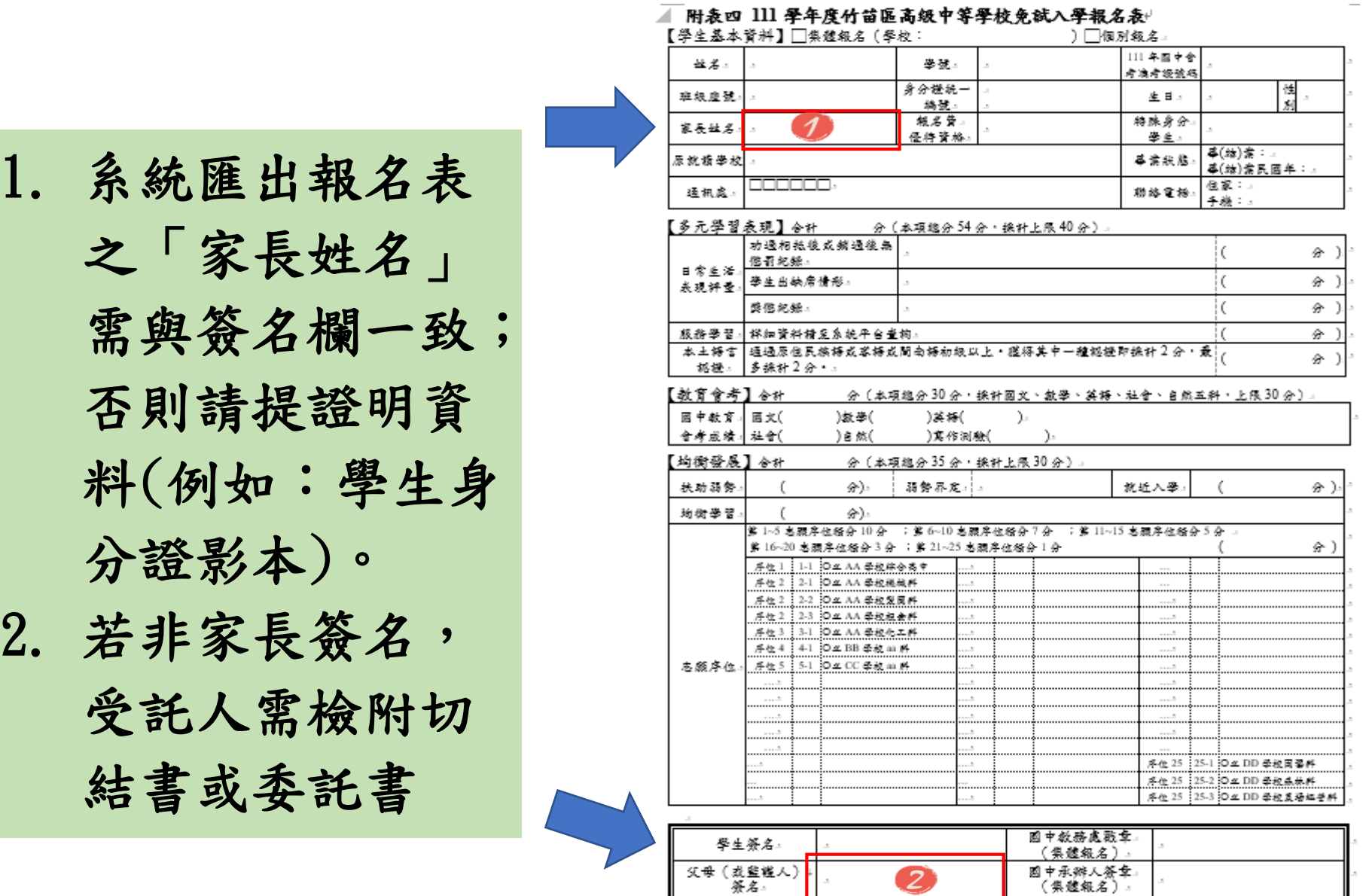

※以上資料經本校確認無誤, 謹此證明。. ※請以蓝色或黑色原子筆簽中文正檔全名。

 $\downarrow$ 

#### 1. 簽名應為全名、中文、正楷

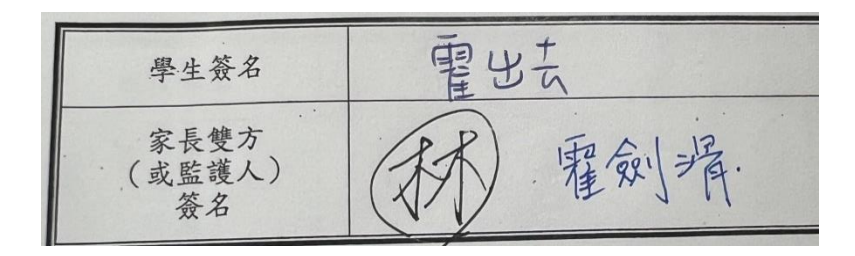

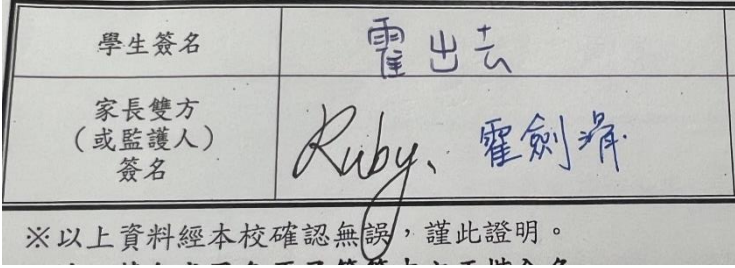

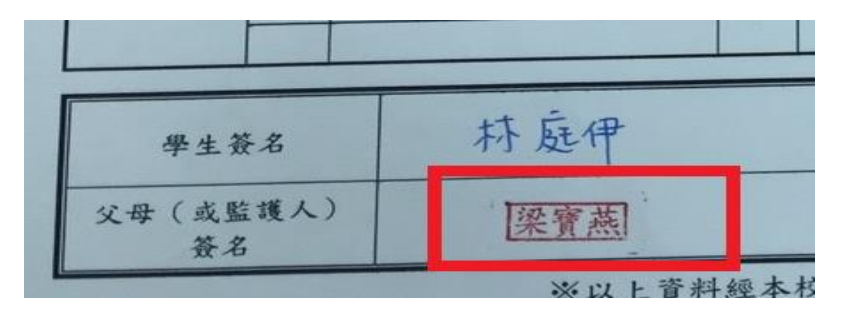

#### 2. 報名表塗改未蓋章

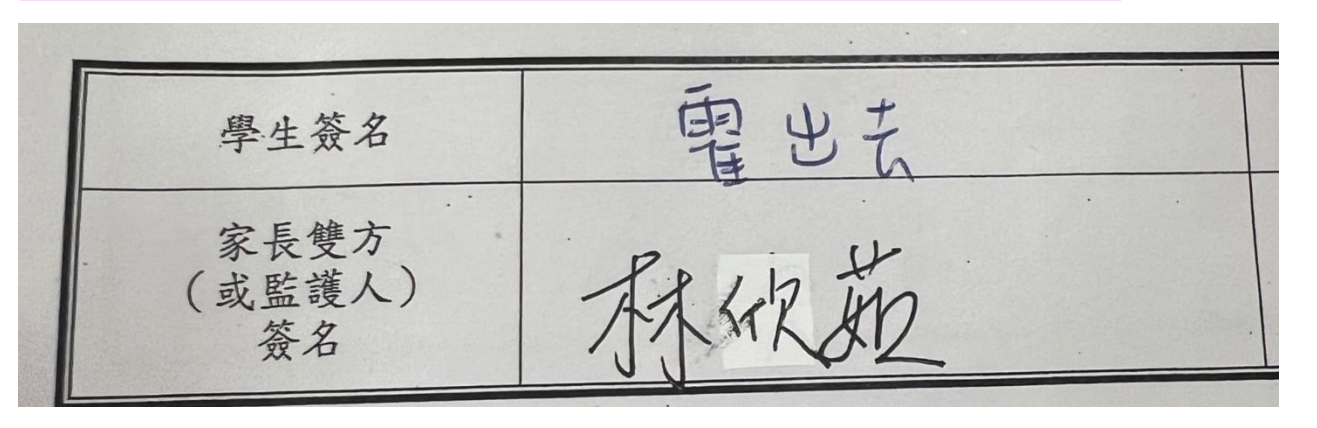

#### 3.家長雙方同時簽名,請於簽名欄位裡

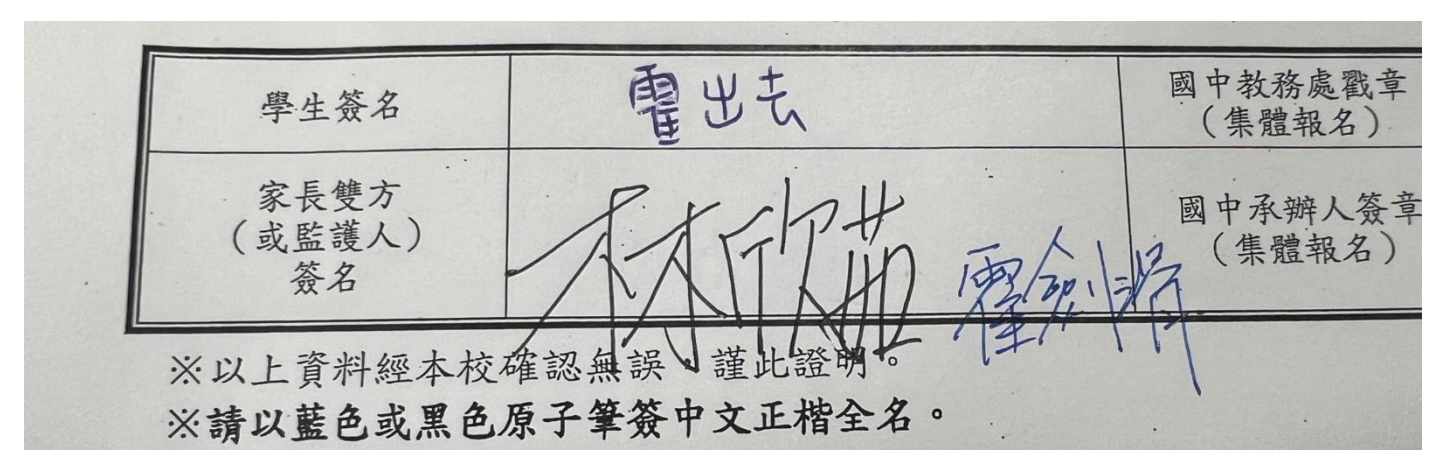

#### 4.代簽(未附切結書、委託書)

電 出去 學生簽名 家長雙方 (或監護人) 林欣茹 林病影图 簽名

#### 5. 學生或家長塗改姓名,應由本人親自蓋章 (非學校蓋章)

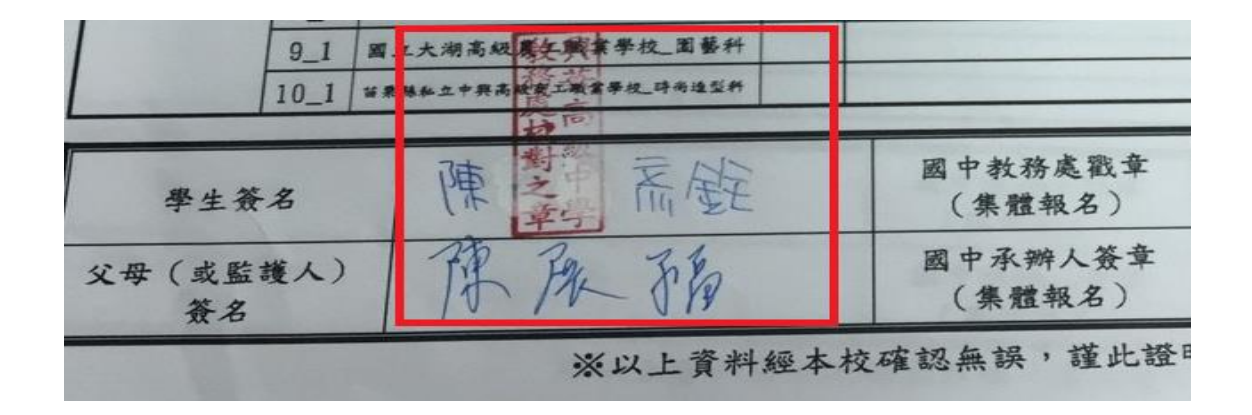

#### 6.承辦人員蓋錯章(或辨識不清)

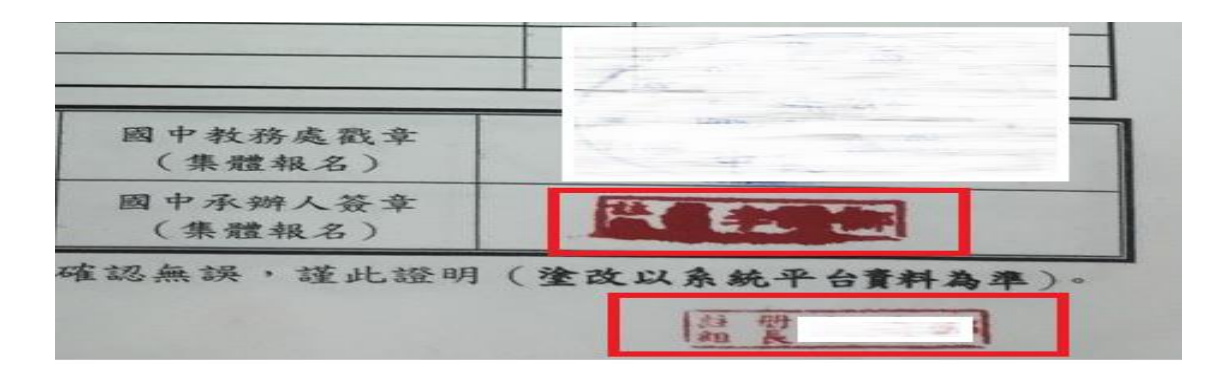

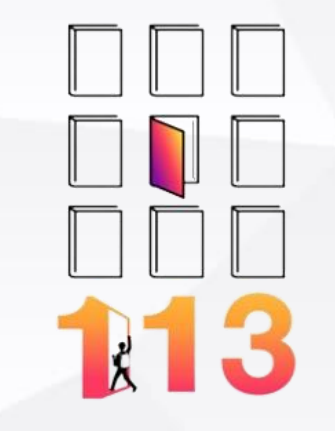

# 5.特殊身分證明文件

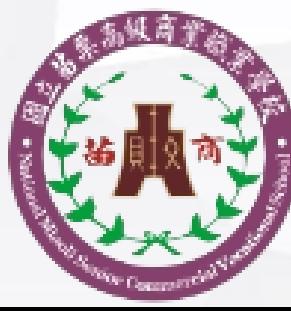

國立苗栗高級商業職業學校 National Miaoli Senior Commercial Vocational School

### 學生證明文件影本黏貼表範例(A08)

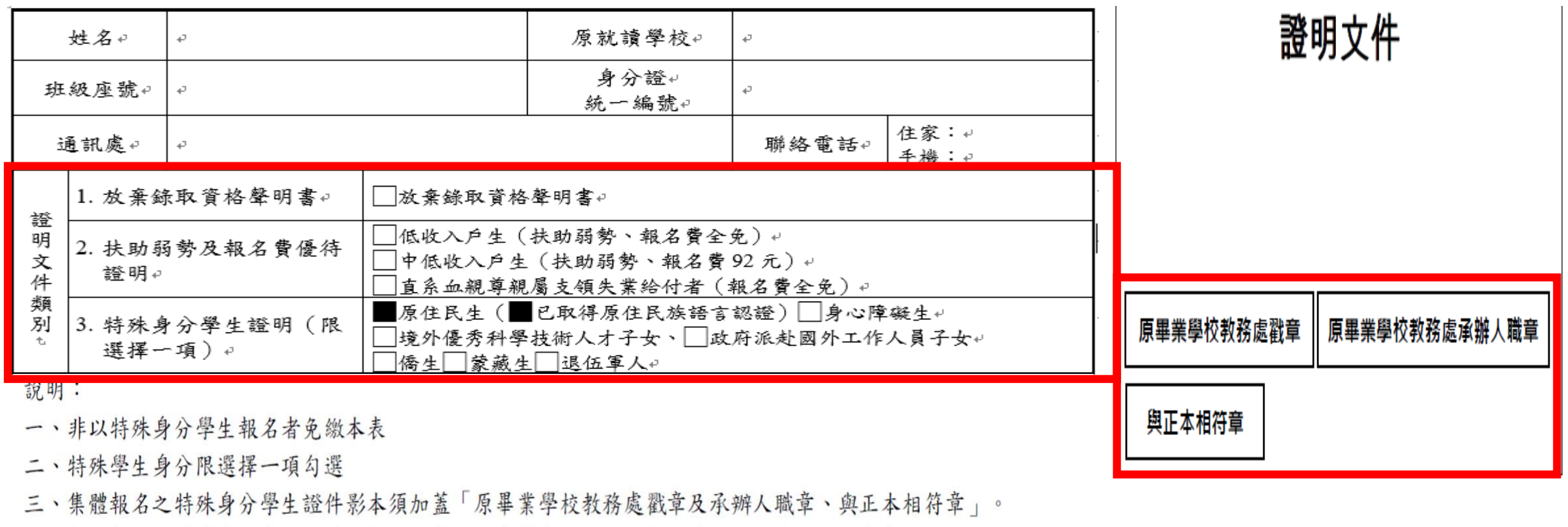

四、個別報名之特殊身分學生證件正本及影本須至委員會驗證,正本供查核,影本黏貼於本表。

學生證件影本浮貼處(請貼牢,超出頁面請自行摺疊)

### 各類證明文件之附件

#### **1.**低收入戶證明

-901 12

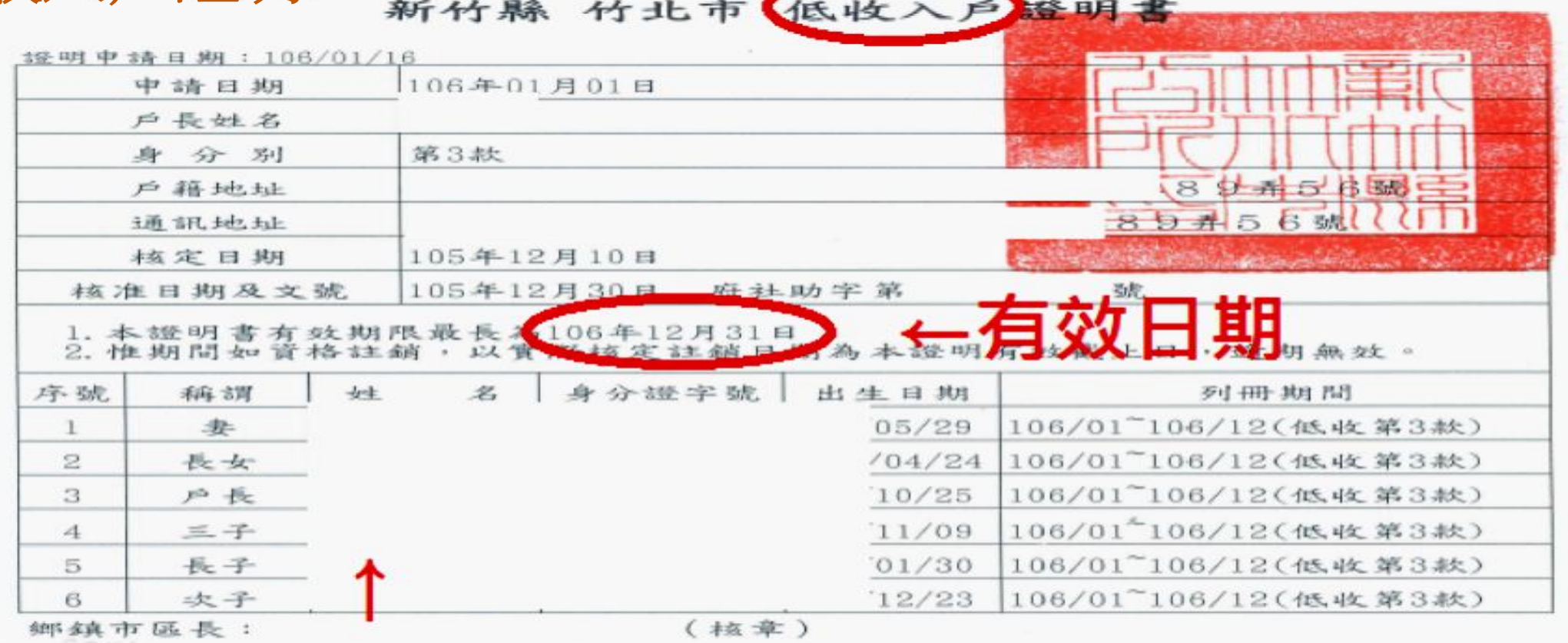

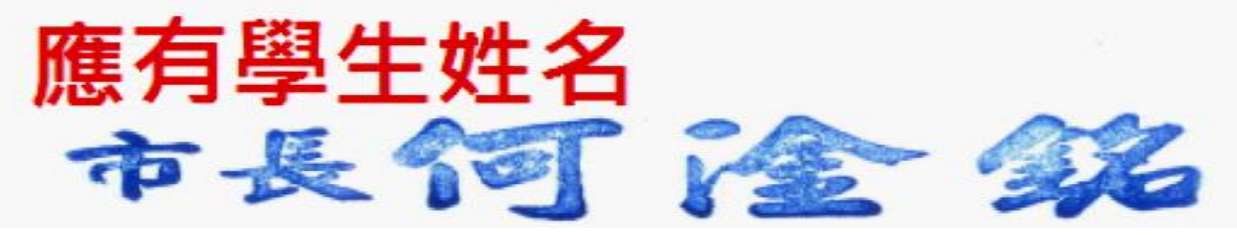

### 各類證明文件之附件

#### **2.**中低收入戶證明

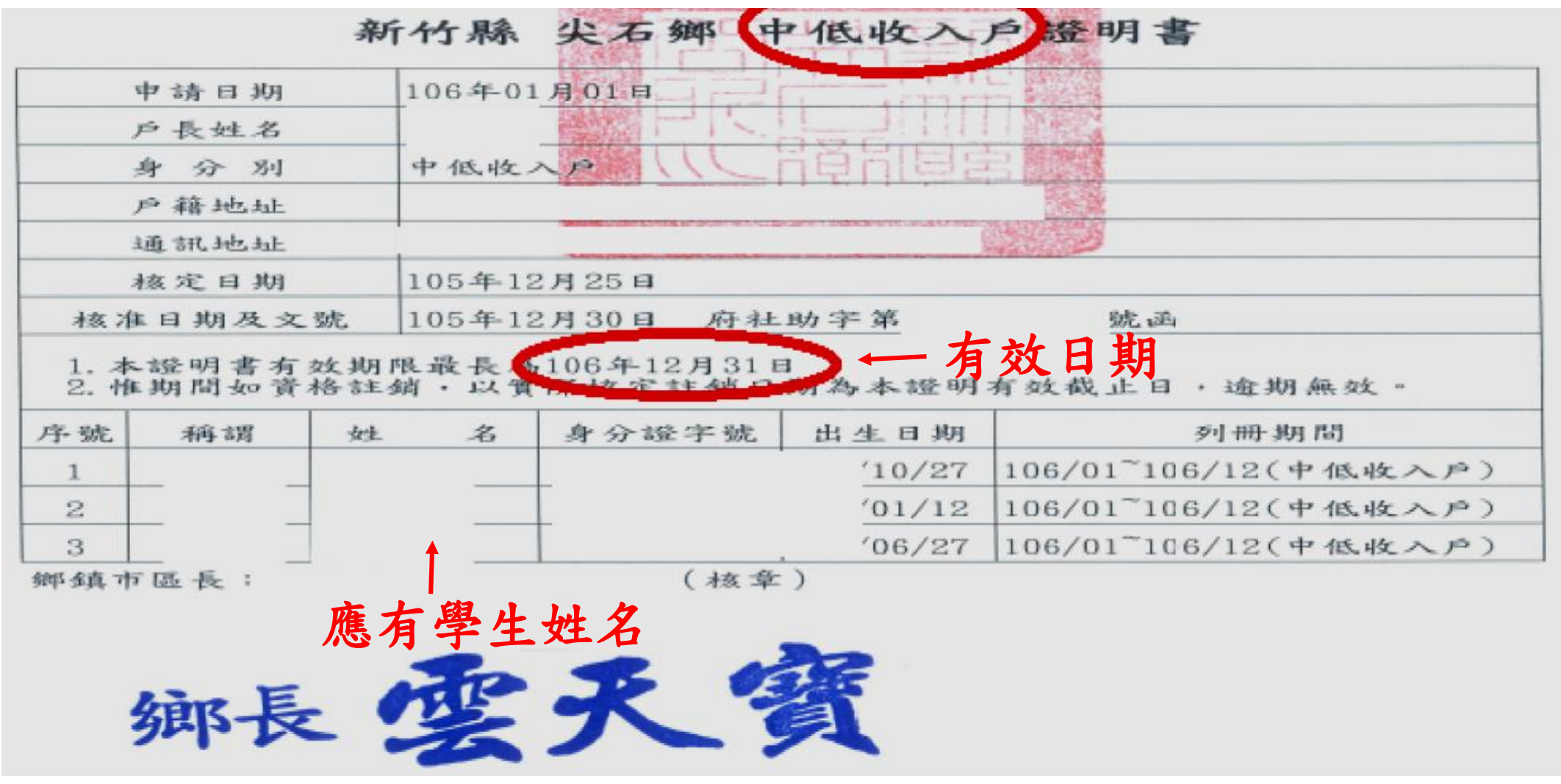

### 各類證明文件之附件

#### **3.**特殊證明文件**(**影本**)**

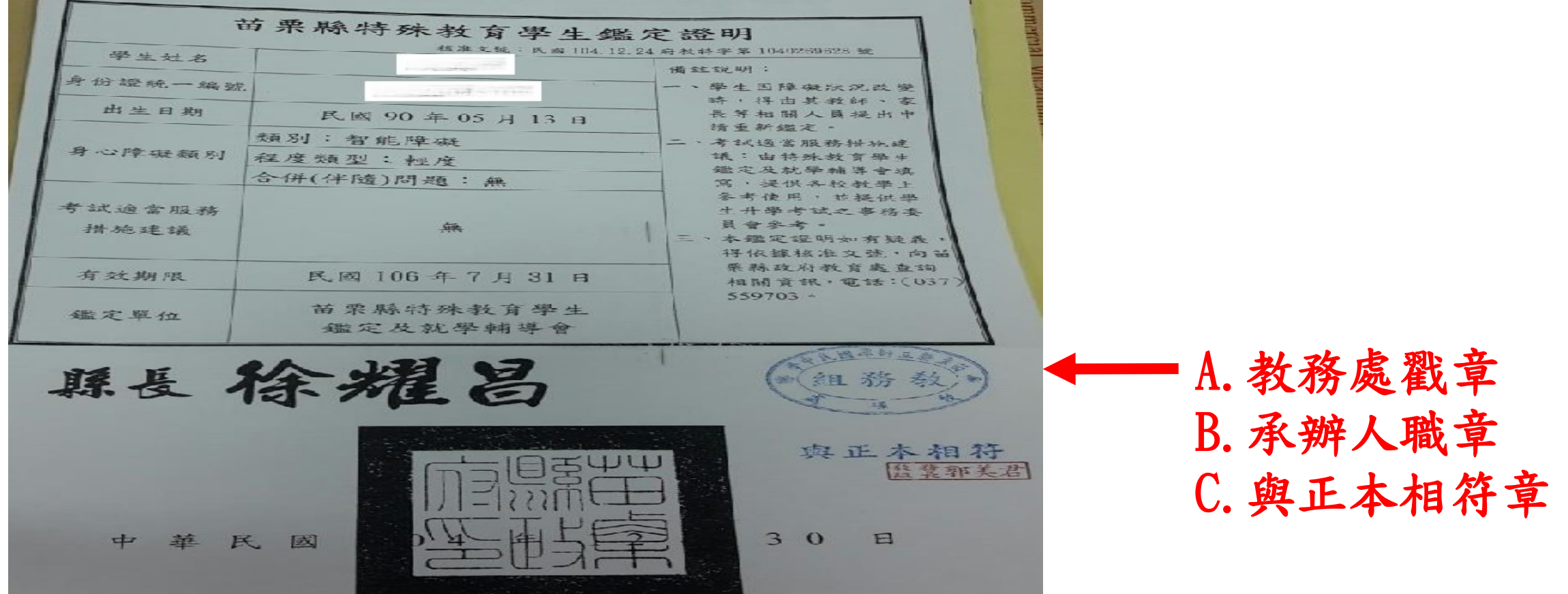

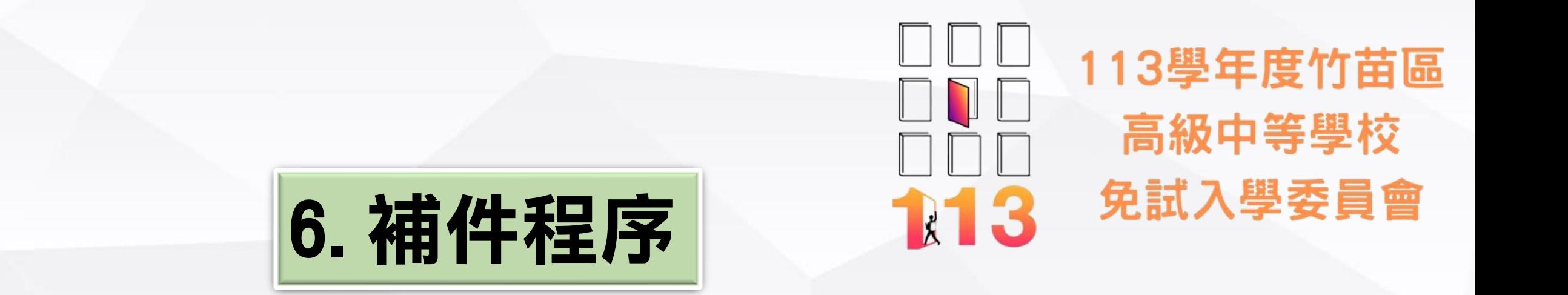

- ◆國中承辦人務必於補件時間內親送補件資料並完成補件報名程 序,以免影響學生報名權益。
- ◆如有任何問題,請隨時與竹苗區免試入學委員會(國立苗栗高商) 聯絡, TEL: 037-356001#113、111

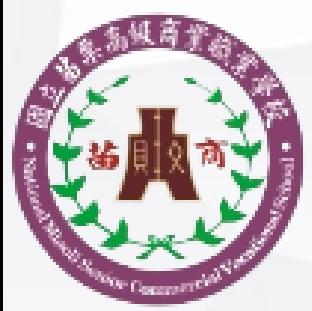

國立苗栗高級商業職業學校 National Miaoli Senior Commercial Vocational School

### **補件應備資料(補件日期:1/17(三)10:30後)**

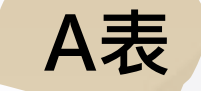

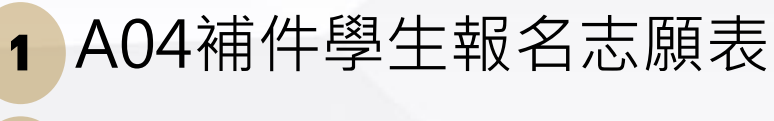

- 2 A05報名人數總表
- 3 A06報名學生名冊
- 4 A07須附證明文件
- 5 A09報名費試算表
- 6 A10報名費優待生名冊

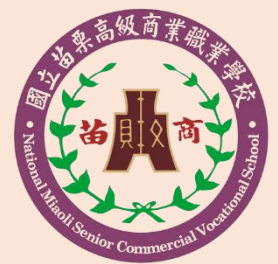

7 A08學生證明文件影本黏貼表 (非特殊生及報名優待生免附)

1 B03各國中報名異常名單 2 B04各國中未受理報名名冊 3 B05各國中報名費統計表

**B表**

#### **補件避免:**

- 1. 紙本資料模糊、有修正、容 易引起爭議處,務必完成核 章程序。 2. 黏貼相關證明文件確認。
- 3. 注意系統檢核錯誤訊息。

**委託書**

委託書(模擬名分發用)

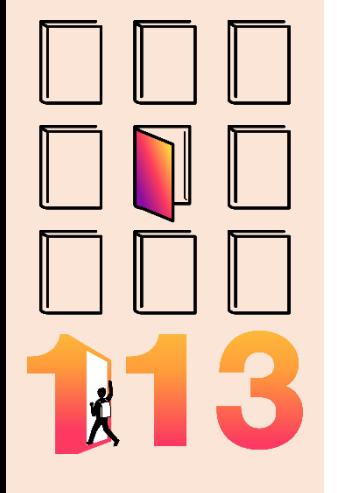

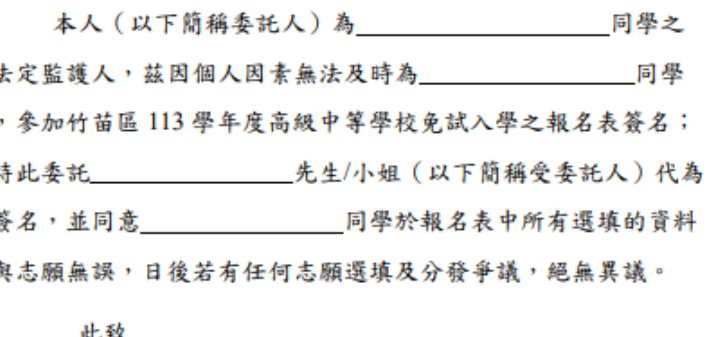

Ħ

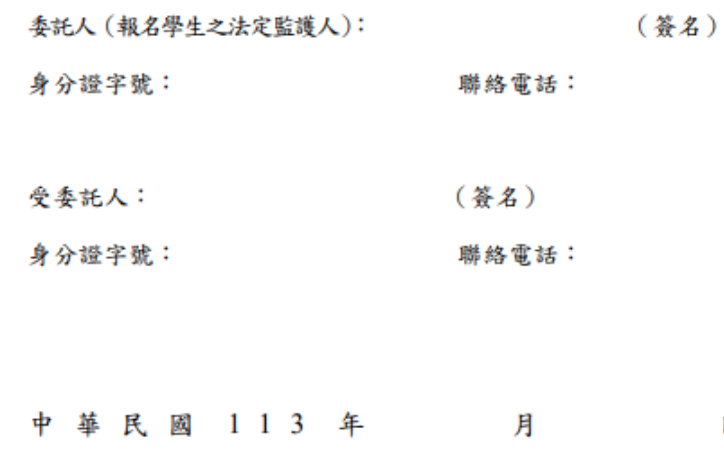

**切結書**

切结書(模擬概念發展)

本人 (以下簡稱受委託人) 為 同學之 (請說明與同學之關係),慈因遭遇同學之法定監護人聯繫困難 獎,日後若有法定監護人對於志願選集分發文質疑,願意負起一 切責任,

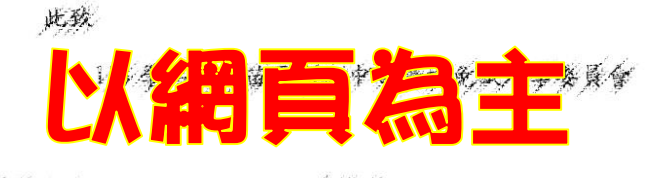

 $\mathbf{B}$ 

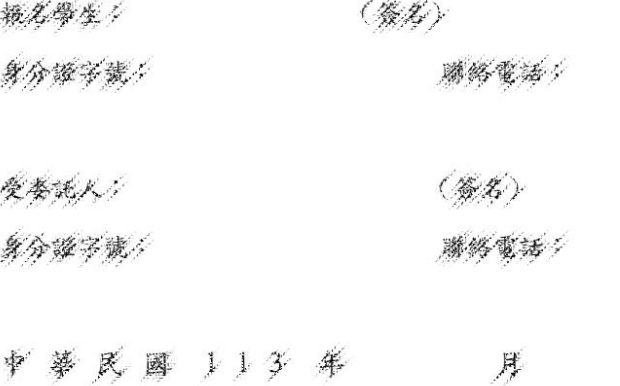

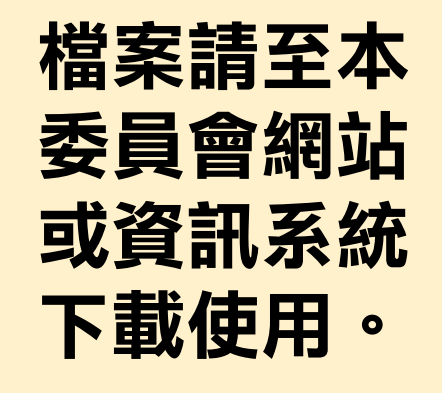

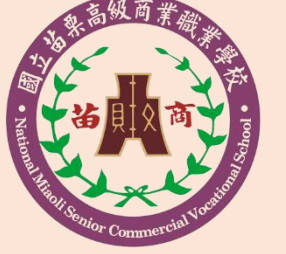

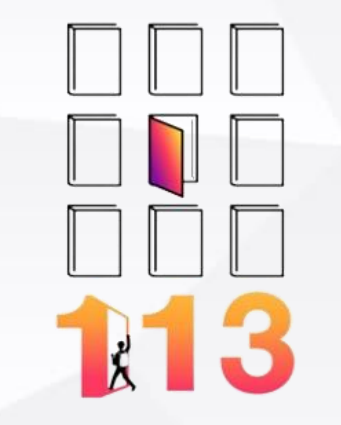

## 7.模擬報名暨分發作業裝箱注意事項

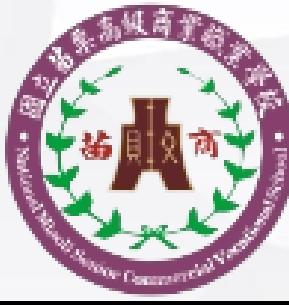

國立苗栗高級商業職業學校 National Miaoli Senior Commercial Vocational School

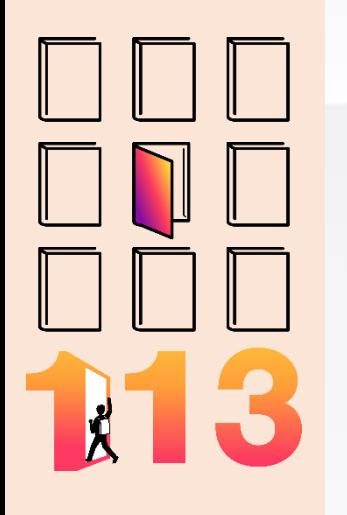

### 報名暨分發作業發放資料

◆紙箱、外箱標籤報名表(綠色)

◆裝箱材料說明(請確認學校名稱及代碼)

◆「一般生」資料袋(白色封面,請固貼於牛皮紙 袋上)

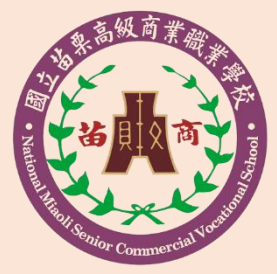

◆「須附身分證明文件影本黏貼表學生」資料袋 (黃色封面,請固貼於牛皮紙袋上)

#### 一般生資料袋

• 以班為單位,一班一袋。將一般生資料袋封面(白色)黏貼 至(平面)報名表專用資料袋,再將已簽名的一般生學生報 名志願表依序(座號由小至大)放入資料袋,並填寫資料袋 封面(不要彌封袋口)。

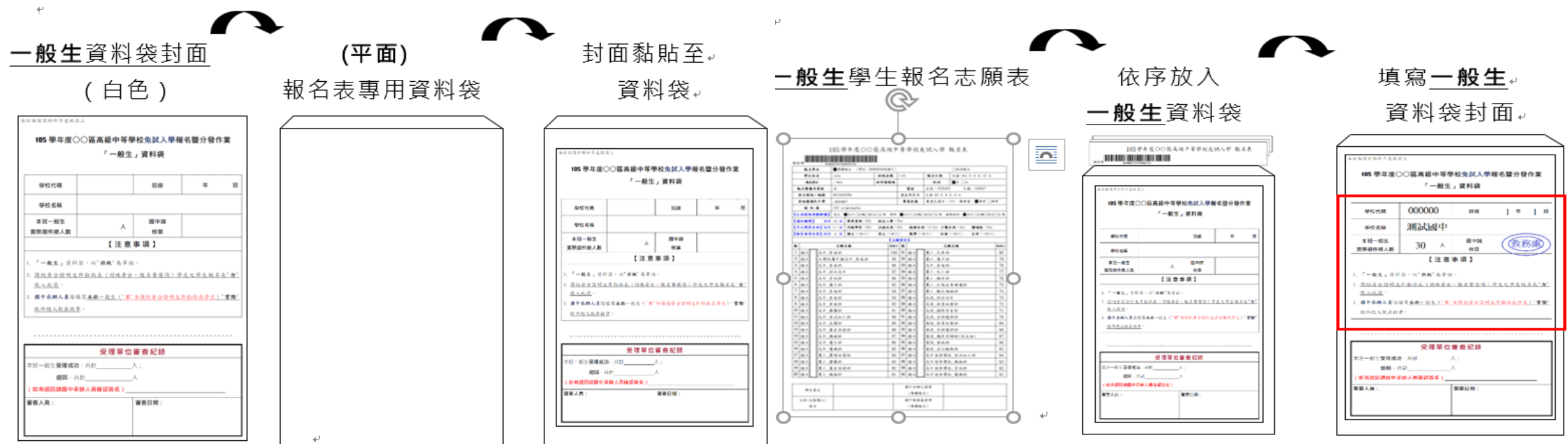

### 須附身分證明文件影本黏貼表學生報名資料袋

• 以校為單位,一校一袋。將須附身分證明文件影本黏貼表學 生資料袋封面(黃色)黏貼至(平面或立體)報名表專用資料袋, 再將已簽名的須附身分證明文件影本黏貼表學生學生報名志 願表與其身分證明文件影本黏貼表裝訂並依序(座號由小至 大)放入資料袋,並填寫資料袋封面(不要彌封袋口)。

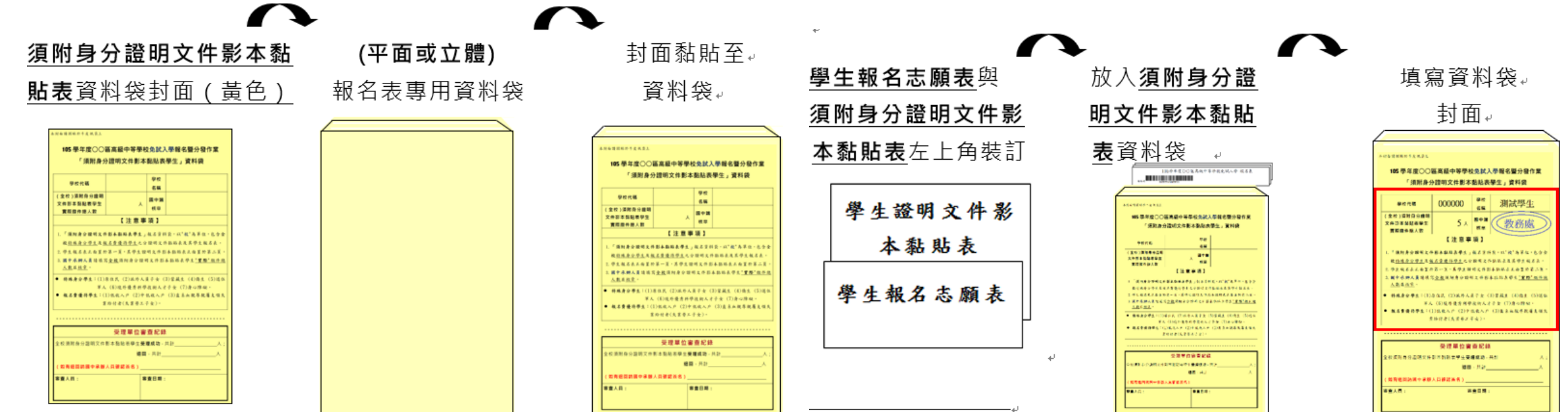

裝箱方式

• 將外箱標籤各貼於紙箱兩側並填妥外箱標籤,再將報 名資料依序放入紙箱,請勿彌封。

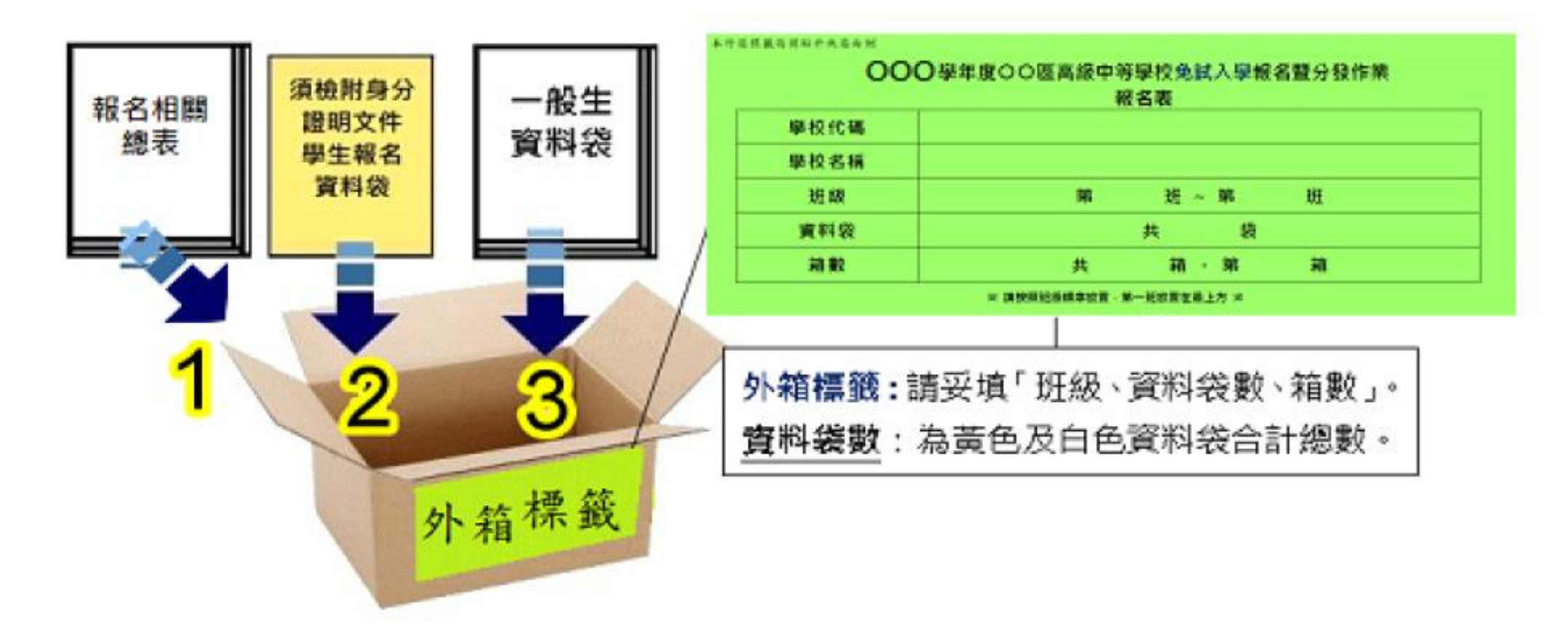

### 報名時應繳交資料

報名資料箱內含:

- 1. 報名人數總表(1張)A05
- 2. 報名學生名冊(1份)A06
- 3. 須附證明文件學生名冊(1份)A07
- 4. 報名費試算表(1張)A09
- 5. 報名費優待生名冊(1份)A10
- 6. 報名費須附身分證明文件影本黏貼表學生報名資料袋 (黃色):全校須附證明文件之學生報名表與已黏妥其身 分證明文件之學生證明文件影本黏貼表。
- 7. 一般生報名資料袋(白色):各班一般生之學生報名表

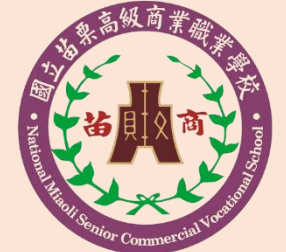

 $\mathbf{1}$ 

 $\overline{\mathbb{Q}}$ 

113

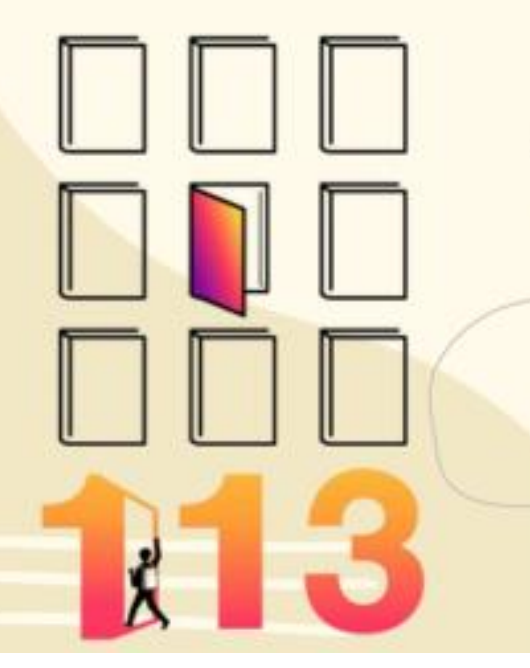

 $\circ$ 

指導單位:教育部國民及學前教育署 主辦單位:苗栗縣政府教育處、新竹市政府教育處、新竹縣政府教育局 承辦單位:國立苗栗高級商業職業學校

# 簡報結束

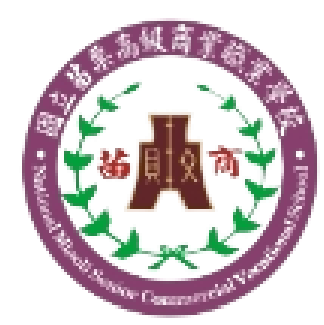

國 立 苗 栗 高 級 商 業 職 業 學 校 National Miaoli Senior Commercial Vocational School